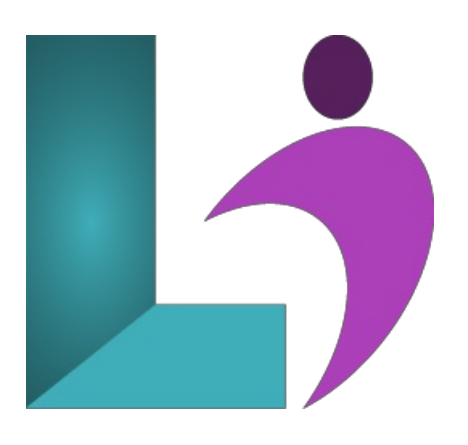

# **Python [Intermediate](https://www.logicalimagination.com/python/python-intermediate)**

**Course #:** PY-102 **Duration:** 4 days

#### **Prerequisites**

Python Introduction or the ability to write simple Python scripts, using basic data types, program structures, and the standard Python library.

#### **Details**

This course picks up where Python Introduction leaves off, covering some topics in more detail, and adding many new ones, focusing on enterprise development. This is a hands-on programming class. All concepts are reinforced by informal practice during the lecture followed by lab exercises. Many labs build on earlier labs, which helps students retain the earlier material. The length of the refresher section (Section 1) will vary based on each class's level of Python preparation. It may range from one hour to half a day. Because of this, the last two chapters (Advanced Data Handling and Type Hinting) will be covered as time permits.

#### **Software Needed**

Python 3 or higher.

## **Outline**

Python Intermediate

- **•** Python Refresher
	- Objectives
	- Variables
	- Basic PythonData Types
	- Sequence Types
	- o Mapping Types
	- ProgramStructure
	- Filesand ConsoleI/O
	- Conditionals
	- $\circ$  Loops
	- $\circ$  Built-ins
	- Functions
	- Modules
	- Packages
- **OS Services**
	- Objectives
	- The OS Module
	- Paths, Directories,and File Names
	- WalkingDirectoryTrees
- Environment Variables
- o Launching External Programs

#### • Dates and Times

- Objectives
- Python Modules for Dates and Times
- Ways to Store Datesand Times
- Basic Datesand Times
- FormattingDatesand Times
- ParsingDate/Time Strings
- ParsingDates the Easier Way
- ConvertingDatesand Times
- Time Zones
- o Generating Calendars

## **Binary Data**

- Objectives
- "Binary"(raw, or non-delimited) Data
- Binary vs. Text Data
- Using Struct
- Bitwise Operators

## **Pythonic Programming**

- The Zen ofPython
- Tuples
- o Iterable Unpacking
- Unpacking Functions Arguments
- o The sorted() Function
- CustomSort Keys
- Lambda Functions
- List Comprehensions
- DictionaryComprehensions
- Set Comprehensions
- o Iterables
- Generator Expressions
- Generator Functions
- String Formatting
- f-strings

## **Functions, Modules, andPackages**

- Functions
- Function Parameters
- Default Parameters
- Python Function Parameter Behavior (fromPEP 3102)
- <sup>o</sup> Name Resolution (AKA Scope)
- The GlobalStatement
- Modules
- Using Import
- HowImport \* CanBe Dangerous
- Module Search Path
- ExecutingModulesas Scripts
- Namespaces
- Packages
- Configuring import with init .py
- DocumentingModulesand Packages
- Python Style
- **Intermediate Classes**
	- What isa Class?
	- DefiningClasses
	- Object Instances
	- o Instance Attributes
	- Instance Methods
	- Constructors
	- o Getters and Setters
	- Properties
	- Class Data
- Class Methods
- o Inheritance
- Using super()
- o Multiple Inheritance
- Abstract Base Classes
- SpecialMethods
- Static Methods

## **Metaprogramming**

- Objectives
- Metaprogramming
- $\circ$  globals() and locals()
- The Inspect Module
- WorkingwithAttributes
- Adding Instance Methods
- Decorators
- <sup>o</sup> Applying Decorators
- TrivialDecorator
- Decorator Functions
- Decorator Classes
- Decorator Parameters
- o Creating Classes at Runtime
- Monkey Patching
- Callable Classes
- $\circ$  Do you Need a Metaclass?
- About MetaClasses
- Mechanics ofa Metaclass
- Singletonwith a Metaclass

## **DeveloperTools**

- Objectives
- ProgramDevelopment
- Comments
- pylint
- Customizing pylint
- Using pyreverse
- The PythonDebugger
- StartingDebugMode
- Stepping through a Program
- o Setting Breakpoints
- Profiling
- Benchmarking
- **Unit Tests with pytest**
	- What isa Unit Test?
	- The pytest Module
	- o Creating Tests
	- RunningTests (Basics)
	- o Special Assertions
	- Fixtures
	- User-Defined Fixtures
	- Builtin Fixtures
	- Configuring Fixtures
	- o Parameterizing Tests
	- o Marking Tests
	- RunningTests (Advanced)
	- Skipping and Failing
	- MockingData
	- pymock Objects
	- Pytestand Unittest

# **Database Access**

- The DBAPI
- Connecting to a Server
- Creating a Cursor
- Executing a Statement
- FetchingData
- SQL Injection
- Parameterized Statements
- DictionaryCursors
- Metadata
- o Transactions
- Object-relationalmappers
- NoSQL

#### **PyQt**

- What is PyQt?
- o Event-Driven Applications
- ExternalAnatomy ofa PyQt Application
- InternalAnatomy ofa PyQt Application
- UsingDesigner
- Designer-based ApplicationWorkflow
- NamingConventions
- $\circ$  Common Widgets
- Layouts
- o Selectable Buttons
- <sup>o</sup> Actions and Events
- Signal/Slot Editor
- o Editing Modes
- o Menu Bar
- Status Bar
- Formsand Validation
- Using Predefined Dialogs
- Tabs
- Niceties
- Workingwith Images
- Complete Example

## **Network Programming**

- Grabbing a Web Page
- ConsumingWeb Services
- HTTP the EasyWay
- SendingEmail
- EmailAttachments
- Remote Access
- Copying Files with Paramiko

#### **Multiprogramming**

- Multiprogramming
- Whatare Threads?
- The PythonThread Manager
- The Threading Module
- Threads for the Impatient
- Creating a Thread Class
- Variables Sharing
- UsingQueues
- DebuggingThreaded Programs
- <sup>o</sup> The Multiprocessing Module
- Using Pools
- Alternatives to Multiprogrammiong

#### **Effective Scripts**

- Using glob
- Using shlex.split()
- The Subprocess Module
- Subprocess Convenience Functions
- Capturing Stdoutand Stderr
- Permissions
- Using shutil
- Creating a UsefulCommand Line Script
- Creating Filters
- Parsing the Command Line
- Simple Logging
- FormattingLogEntries
- LoggingException Information
- Logging to Other Destinations

#### **Serializing Data**

- About XML
- NormalApproaches to XML
- o Which Module to Use?
- o Getting Started with ElementTree
- HowElementTree Works
- Elements
- Creating a NewXMLDocument
- Parsing anXMLDocument
- Navigating the XMLDocument
- UsingXPath
- o About JSON
- Reading JSON
- Writing JSON
- Customizing JSON
- Reading and WritingYAML
- o Reading CSV Data
- Nonstandard CSV
- Using csv.DictReader
- o Writing CSV Data
- Pickle

## **AdvancedData Handling**

- Deep vs. ShallowCopying
- o Default Dictionary Values
- Counting with Counter
- Named Tuples
- PrintingData Structures
- Zipped Archives
- Tar Archives
- SerializingData

#### **Type Hinting**

- Type Hinting
- Static Analysis Tools
- Runtime Analysis Tools
- typingModule
- <sup>o</sup> Input Types
- Variance
- Union and Optional
- multimethod and functools.singledispatch
- Stub Type Hinting